Update Adobe Photoshop CS4- Now

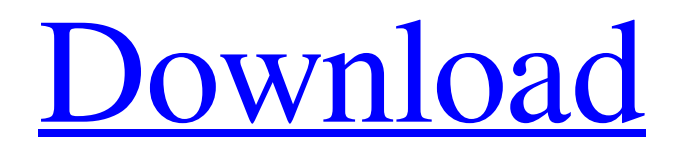

**Photoshop Cs4 Exe Download Crack + Activation Free Download For PC**

\*\*\_Photoshop Elements\_\*\* \*\* is Adobe's basic version of Photoshop, designed for those who want a basic tool that can be used for raster editing. This beginner's tool should enable a reader to create basic but effective vector graphics. It has many other advantages, including, for example, the ability to read scanned images, but unlike Photoshop, Elements does not support overlays, so it cannot be used for image editing. It can be used for creating greatlooking graphics, such as logos and

promotional materials, but it lacks the power and versatility of Photoshop.\_\*\* \*\*\_Price:\_\*\* \$75 for the base version, \$150 with extras \*\*\_Availability:\_\*\* PC and Mac editions available \*\*\_Where to Buy:\_\*\* Compatible software can be downloaded at . \*\*\_Elements Tutorials\_\*\* One of the most common tutorials features a man who is going on a camping trip with his son. Before they leave, he takes a photo of his son on a motorcycle. The photo is of excellent quality, but the motorcycle has a dirty camper and the son looks a bit older than his age.

## Therefore, he feels the photo needs editing. This first tutorial shows you how to address this problem. The second tutorial offers further explanation and guidance on editing the image. \_Adobe Photoshop Elements\_ \_Lesson Number One: In this tutorial, you'll learn how to remove a reflection in the water that appears in the son's photo.\_ In the first example, the tutorial begins with a look at the image and how you can see the reflection. To eliminate the reflection, the tutorial shows you how to edit out the reflection in the water. Next, it suggests, you need to reduce

the size of the image, make the boy appear younger, and probably change the colors a bit so that the reflection disappears. \_Lesson Number Two: This tutorial shows you how to adjust the image to improve the son's appearance. The tutorial explains that this is a common problem with camera photos, and this will help you fix the problem.\_ # \_Manually Creating a Vector Drawing\_ Vector drawings are very useful for small but comprehensive tasks. They are suitable for creating logos, illustrations for magazines and books, and graphic manipulations for online

#### advertising and marketing projects. For example, you could create

**Photoshop Cs4 Exe Download Crack For PC**

Price: \$24.99. Website: www.adobe.com How to use: PS Elements is a simple to use application that allows you to manage and edit photos and videos and give you quick access to the features you use often. You can use it for: – Basic photo editing. – Adding custom effects. – Downloading and uploading images from the web. -Importing, creating, organizing and editing

collections of photos. – Save, edit, and share your images as you edit them on your computer. – Create personalized greeting cards and scrapbooks. – Edit, create and deliver high-quality stock images for social media. – Make posters, bumper stickers, and stickers using the stickers panel. – Create web banners and logos. – Create and edit videos and add special effects. – Organize your images by location, date and other criteria to create photo albums. – Use various tools for object and facial recognition. – Share your images and your creations with your

friends and family. – Share your images and your creations on social media. – Make digital prints from your images. – Quickly edit, crop, sharpen and enhance your images. – Make canvas prints. – Use the advanced filters to create stunning and eye-catching images. – Capture and manage photos and videos. – Share photos and videos from your computer or phone. – Easily upload and share images to social media. – Edit your videos on your computer. – Add special effects to your photos or video. – Convert files into another format, such as TIFF, PNG, PDF,

## PNG, JPG, GIF, SWF or TGA. – Edit and correct photos and videos. – Create photo collages. – Create and combine images to create high-quality images. – Simulate different effects to create new images. – Use various tools for object and facial recognition. – Organize and export your collection. – Add special effects and collages to your photos. – Save, edit and share your images as you edit them. – Create personalized greeting cards and scrapbooks. – Edit, create and deliver high-quality stock images for social media. – Make posters, bumper stickers and stickers. –

#### 05a79cecff

**Photoshop Cs4 Exe Download [Mac/Win]**

**What's New In Photoshop Cs4 Exe Download?**

After enhancing the processing and memory capabilities of your Xbox One you are going to have the ability to download them straight to your console. This new update allows you to load games on demand but are not allowed to be used on consoles used for game streaming. Although Microsoft hasn't confirmed this new technology, it seems pretty likely that is what we will see. "Xbox One is still more than 10 months from release,

but we're making significant hardware progress," said the Xbox One's general manager for development, Mike Ybarra. "Our system software development team is working to ensure that Xbox One will take full advantage of new titles and experiences in the very near future," added Ybarra. "As you would expect, our roadmaps vary from year to year, based on the timelines of the games we are working on. Regardless, we are laser-focused on designing the best Xbox, with the right mix of hardware, gaming and entertainment experiences for the many scenarios

we anticipate in people's lives." This is actually a welcome change. Sony has held back on introducing any major new features on their consoles since the PlayStation 4 and that has affected their console sales. Some New Features Microsoft is also working on new features for all platforms. One of these is coming soon to Windows 10 users. Called 'Xbox Live – your Windows 10 PC', this new functionality will allow users to play any PC game on Xbox Live and even chat and share their progress with friends and the Xbox Live community through the social

# network. This new feature will appear on all Windows 10 PCs being sold as the new generation of systems is rolled out. The company says the feature will be ready to use with the first wave of Microsoft's new operating system. "With Xbox Live your Windows 10 PC, you'll be able to access your Xbox Live profile, browse your library of games and apps, play new games, chat, share your progress and even watch and listen to live TV shows," said head of Xbox, Phil Spencer. "This is the beginning of Xbox Live for Windows

done to support Windows 10 PCs was made possible by the new Xbox Video app. With Xbox Live your Windows 10 PC, we will continue to add new features and make it easier to watch and listen to live TV shows and movies on

**System Requirements For Photoshop Cs4 Exe Download:**

Windows 7 (64 bit) Windows 8 (64 bit) Windows 10 (64 bit) Screen Resolution: 1680x1050 1920x1080 2560x1440 1440x900 Note: Some videos are seen in 1280x720 Minimum The visual make-up of media is the setting of colours, shades and hues. A visual make-up effect that adds grayscale and colour to images. The effect

<https://recreovirales.com/wp-content/uploads/2022/07/kalarc.pdf>

[https://stonerx.me/upload/files/2022/07/ZRwig93WQFparJMYZRqI\\_01\\_294f4f2c8554cf77845afbc08997c29b\\_file.pdf](https://stonerx.me/upload/files/2022/07/ZRwig93WQFparJMYZRqI_01_294f4f2c8554cf77845afbc08997c29b_file.pdf) <https://sfinancialsolutions.com/free-download-adobe-photoshop-2020-2-3-version-11-1-1/>

- [https://encontros2.com/upload/files/2022/07/gNhcj67oLbxFoqIsDvZb\\_01\\_294f4f2c8554cf77845afbc08997c29b\\_file.pdf](https://encontros2.com/upload/files/2022/07/gNhcj67oLbxFoqIsDvZb_01_294f4f2c8554cf77845afbc08997c29b_file.pdf)
- <https://ryansellsflorida.com/2022/07/01/banners-psd-vector-art-icons-for-free/>

<https://topnotchjobboard.com/system/files/webform/resume/elfrzac254.pdf>

<http://journalafrique.com/adobe-photoshop-product-key/>

<https://coleccionohistorias.com/2022/07/01/photoshop-cs6-mcm-crack-2020/>

[https://www.ilmercatinodelleofferte.it/wp-content/uploads/2022/07/Installing\\_Photoshop\\_70.pdf](https://www.ilmercatinodelleofferte.it/wp-content/uploads/2022/07/Installing_Photoshop_70.pdf)

<https://platform.alefbet.academy/blog/index.php?entryid=4128>

[https://youtubemap.net/wp-content/uploads/2022/07/futura\\_bold\\_font\\_photoshop\\_download.pdf](https://youtubemap.net/wp-content/uploads/2022/07/futura_bold_font_photoshop_download.pdf)

- [https://live24x7.news/wp-content/uploads/2022/07/Download\\_Adobe\\_Photoshop\\_Elements\\_2020\\_Free.pdf](https://live24x7.news/wp-content/uploads/2022/07/Download_Adobe_Photoshop_Elements_2020_Free.pdf)
- <https://laissezfairevid.com/no-the-time-has-not-come-yet-there-is-no-desktop-version-of-photoshop-cs3-for-windows/> <http://www.alnaser.ps/sites/default/files/webform/files/zavtag445.pdf>
- [https://botkyrkaboxning.se/wp-content/uploads/2022/07/download\\_ps\\_photoshop\\_gratis.pdf](https://botkyrkaboxning.se/wp-content/uploads/2022/07/download_ps_photoshop_gratis.pdf)
- <https://blu-realestate.com/get-photoshop-27-0/>
- <https://www.5etwal.com/how-to-restore-default-set-of-photoshop-brushes-to-image/>
- <http://geniyarts.de/?p=23450>
- <https://farmaciacortesi.it/adobe-photoshop-2020-full-crack/>
- <https://intense-falls-96298.herokuapp.com/lavkey.pdf>